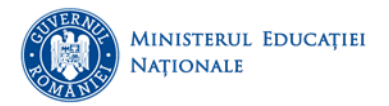

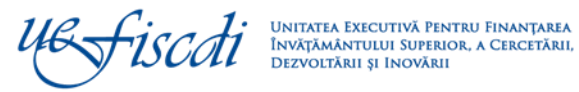

# **Scenarii privind încărcarea și actualizarea datelor în sistemul informatic RMU**

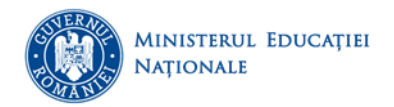

## **Încărcarea studenților în RMU**

Înregistrarea studenților în RMU (*https://rei.gov.ro/*) se poate realiza prin două modalități:

- Din platformă, **individual**, prin completarea online a datelor pentru fiecare student. Acest scenariu a fost dezvoltat pentru universitățile cu un număr redus de studenți.
- **Prin machete de import** în format excel, se încarcă datele pentru cohorte mari de studenți pentru universitățile cu un număr mare de studenți și /sau care au sisteme proprii de gestiune a studenților.

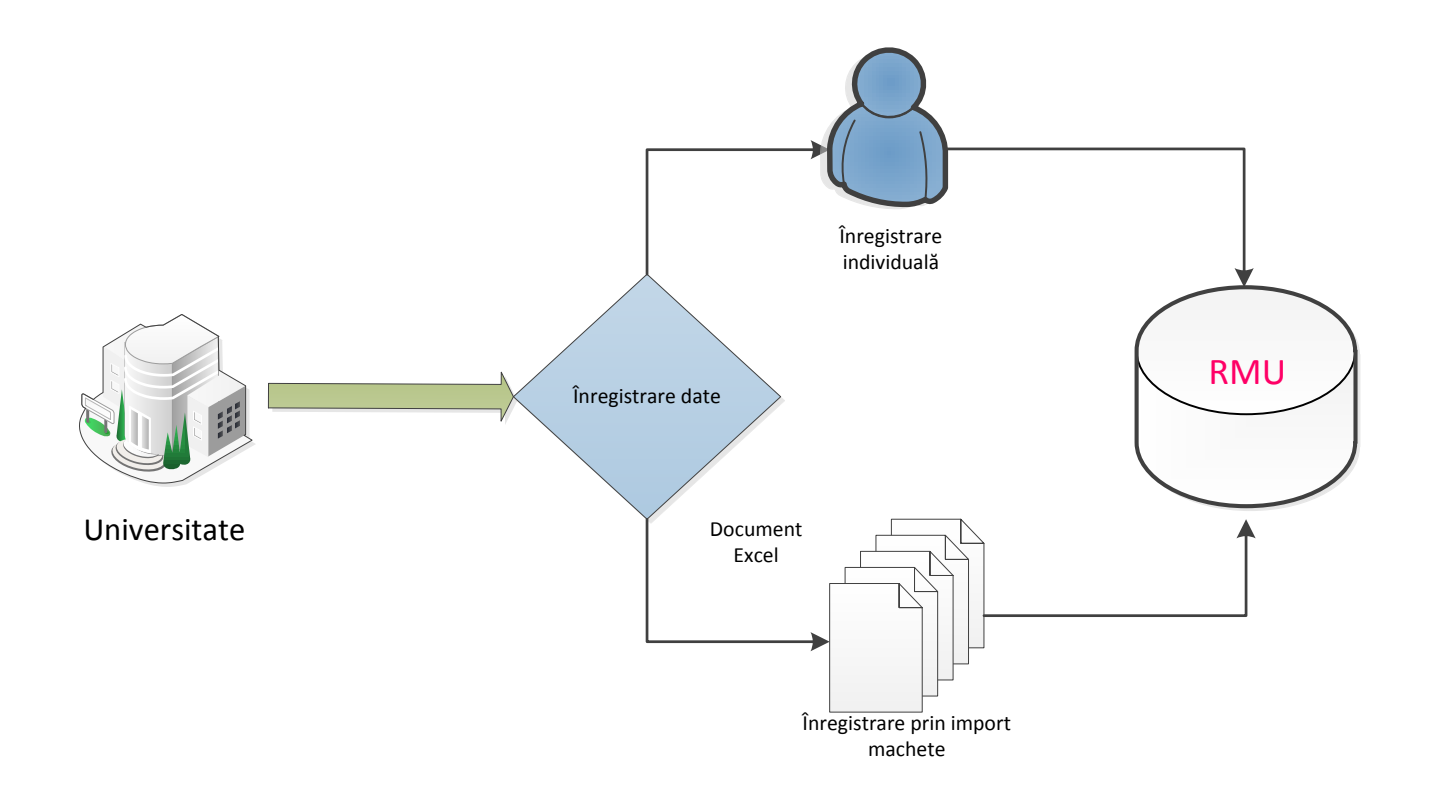

Tipuri de date colectate în RMU:

- 1. Date obligatorii:
	- $\overline{\phantom{a}}$  Date personale
	- $\overline{\phantom{a}}$  Date privind școlaritatea
- 2. Date opționale:
	- $\overline{\phantom{a}}$  Date privind studiile preuniversitare
	- **↓** Date privind studiile universitare absolvite anterior

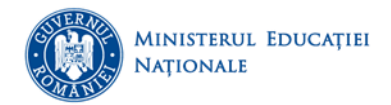

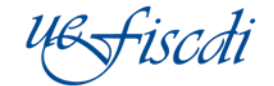

### **Actualizarea datelor privind studenții încărcați în RMU**

Actualizarea informațiilor pentru studenții încărcați în RMU se poate realiza în prezent prin următoarele modalități:

### **Scenariul 1: Actualizarea individuală a situației școlare sau a informațiilor asociate unui student**

Descriere:

Din lista studenților înregistrați, se acceseaza individual fiecare student în vederea actualizării situației școlare dar și a editării informațiilor introduse. Operații compatibile: exmatriculare, echivalare studii (1,2,3 ani), promovat integralist, promovat prin credite, absolvire, întrerupere de studii, prelungire de școlaritate.Acest scenariu a fost necesar în vederea acoperirii tuturor situațiilor speciale referitoare la școlaritatea studenților (exemple: a. Operația de echivalare studii 3 ani presupune trecerea studentului la o altă cohortă de studenți cu trei ani mai mare; b. Operația de modificare a formei de finanțare necesită indicarea perioadei pentru care s-a primit finantare.).

Obiective:

- 1. Tratarea cazurilor speciale ale școlarității (echivalare studii 1, 2, 3 ani, promovare 2 ani de studiu într- un an universitar).
- 2. Punerea la dispoziția universităților cu un număr redus de studenți posibilitatea de a opera modificări și actualizări pe fiecare student.
- 3. Modificarea datelor deja introduse, acolo unde este cazul (schimbarea numelui, corectarea eventualelor date eronate, etc.)
- 4. Completarea datelor pentru un student, prin introducerea informațiilor lipsă (opționale)
- 5. Actualizarea tuturor studenților dintr-o singură interfață, având la dispoziție toate operațiile.

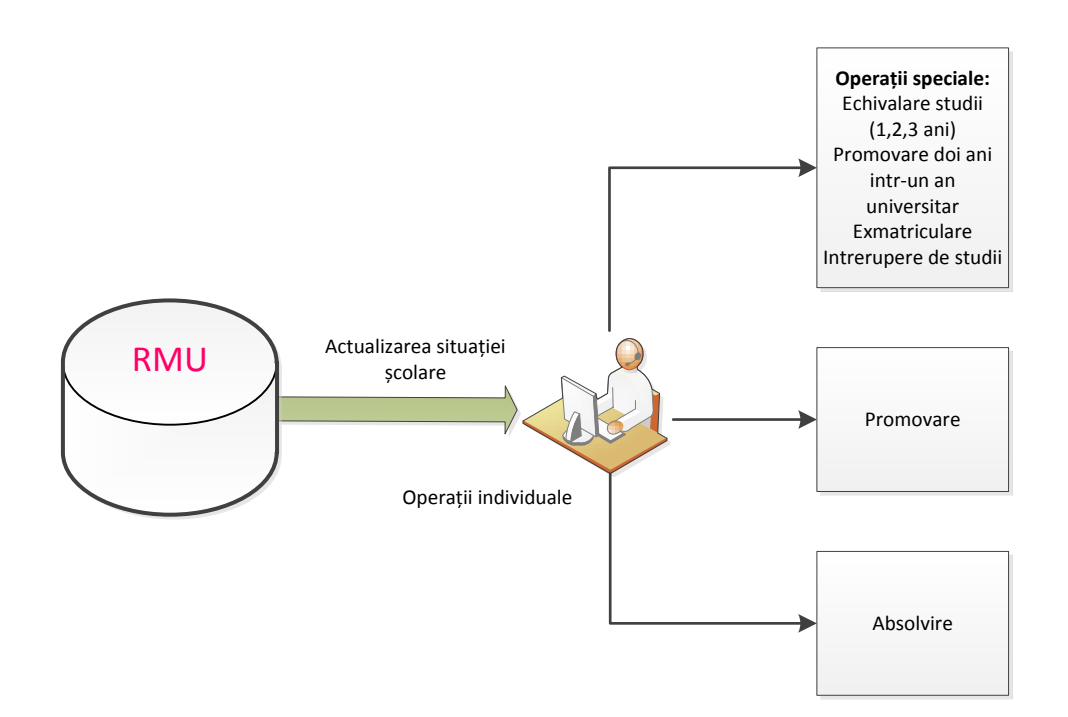

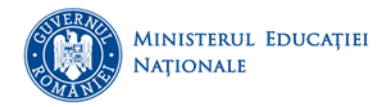

iscoti

#### **Scenariul 2: Actualizarea prin selecție multiplă a situației școlare**

Descriere:

Din lista studenților înregistrați în RMU se selectează studenții (grupul de studenți) în vederea aplicării aceleiași operații de modificare/actualizare. Operații compatibile: promovat integralist, promovat prin credite, nepromovat, înscris în an de studiu. Situația școlară se poate actualiza prin selecțe multiplă, pe cohorte mari de studenți, după aplicarea filtrelor dorite (exemple: a. Pentru trecerea în anul următor, din lista studenților înmatriculați se selecteaza studenții care promoveaza integralist și se trec în anul următor de studiu. Operația se poate repeta și pentru studenții promovați prin credite, după completarea numărului de credite pentru fiecare student.

Obiective:

- 1. Punerea la dispoziția universităților cu un număr mare de studenți a posibilității de a actualiza școlaritatea și anul de studiu direct din platforma.
- 2. Eficientizarea procesului de actualizare a școlarității pentru operațiile comune: promovare, înscriere în an.

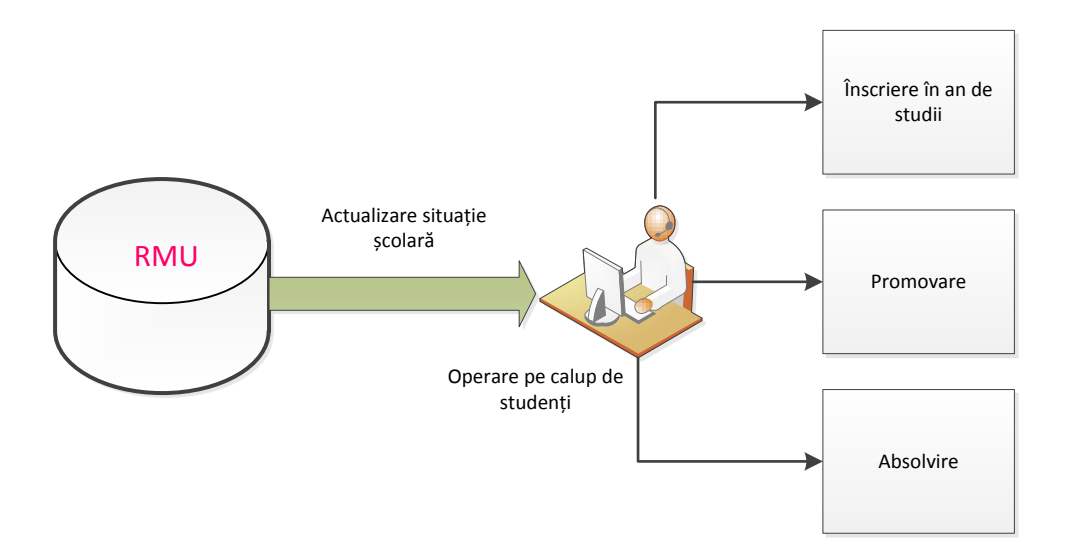

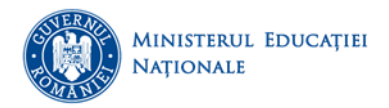

fiscati

## **Scenariul 3: Actualizarea situației școlare prin import**

Descriere:

Importul date prelucrate conform aplicațiilor informatice proprii, existente la nivelul universităților. Operații compatibile: promovat integralist, promovat prin credite, înscris în an de studiu. Se exportă informațiile înregistrate în platforma RMU, se completeaza școlaritatea dorită și se importă fișierul actualizând astfel datele existente.

Obiective:

- 1. Punerea la dispoziția universităților cu sisteme informatice proprii de gestiune a studenților a posibilității de a importa datele direct în RMU.
- 2. Eficientizarea procesului la nivelul universităților: evitarea dublei gestiuni a școlarității, atât intern cât și pentru RMU.

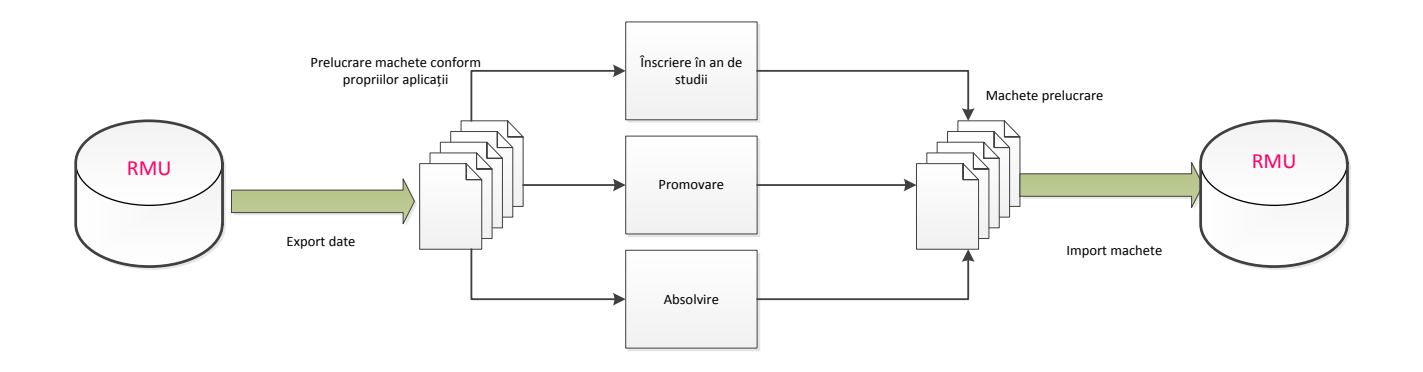

**Prezentare generală a metodelor de operare în sistemul RMU**

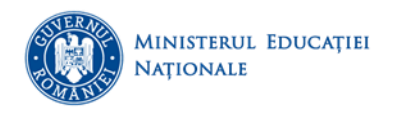

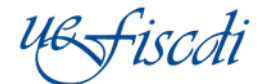

Metode de operare în sistemul RMU

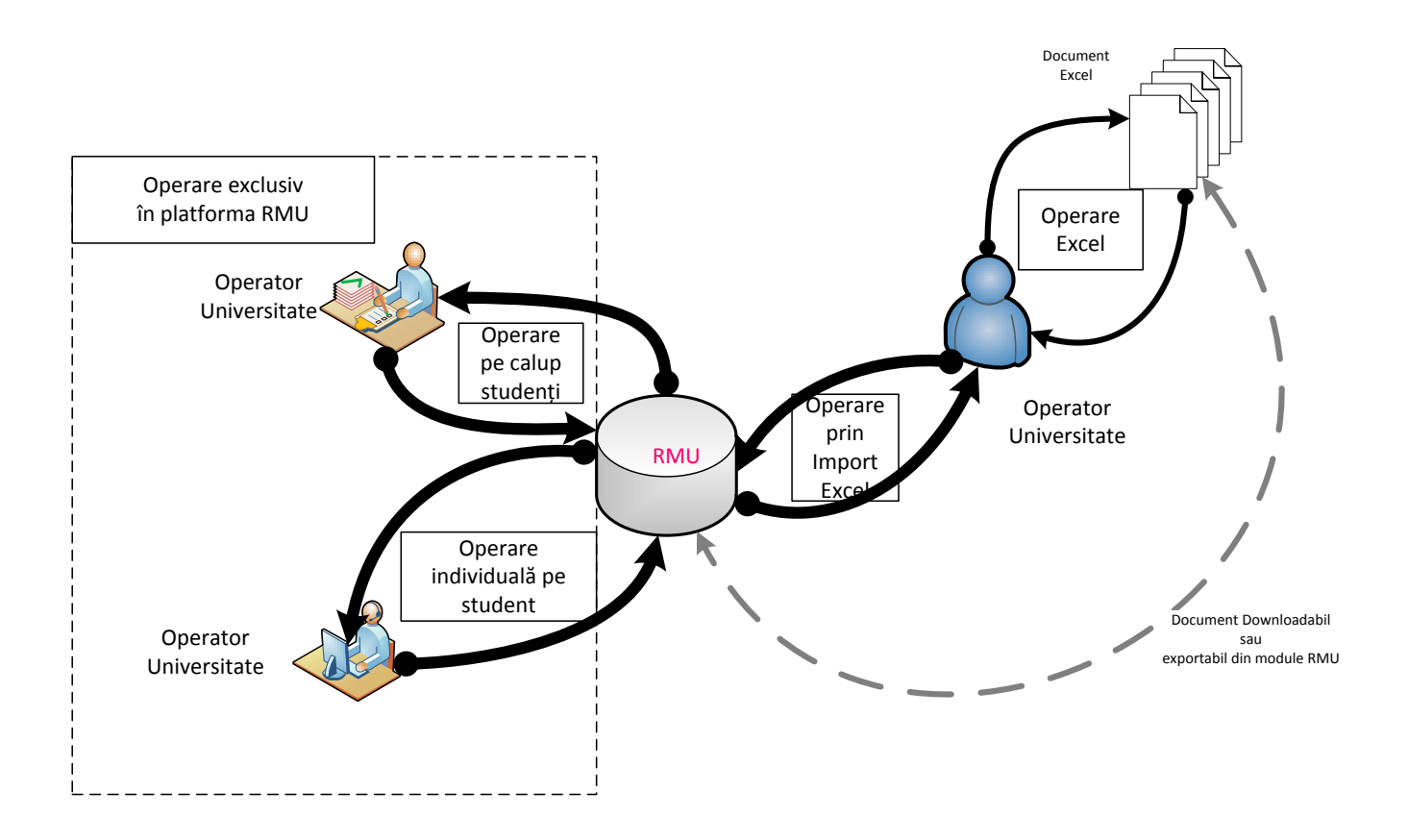

## **Particularitățile sistemului - Dificultăți întâmpinate**

- 1. Complexitatea sistemului și diversitatea valorilor referitoare la școlaritate. Modificarea situției școlare poate presupune:
	- Adăugarea numărului de credite pentru promovați.
	- Adăugarea datei la care studentul a fost exmatriculat.
	- Incrementarea anului de studiu în funcție de valoarea aleasă (un student poate echivala 1,2,3 ani sau promova doi ani de studiu într-un an universitar).
	- Revenirea din întrerupere de studii după o perioadă nedeterminată.
	- Adăugarea datelor de identificare ale diplomei pentru absolvenți.
- 2. Modificarea datelor introduse:
	- Se pot modifica date personale (ex. Numele după căsătorie, domiciliul, seria și numărul CI, etc).
	- Se pot modifica datele referitoare la forma de finanțare (fie după un semestru, fie după un an).

**Aceste date suplimentare (sau corecții de date) au făcut imposibilă trecerea studenților bulk dintr-un an în altul.**